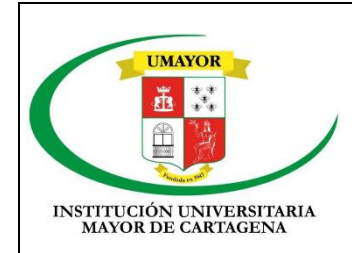

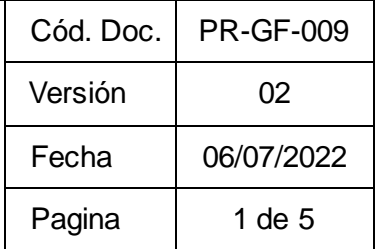

# **1. OBJETIVO**

Registrar las transacciones contables necesarias oportunamente para generación de informes financieros.

## **2. ALCANCE**

Este procedimiento aplica a las: distintas operaciones, movimientos y o registros de otras transacciones con el fin de arrojar información contable que sirve de base para la toma de decisiones.

### **3. RESPONSABLE**

Profesional Universitario. Encargado de la parte contable.

### **4. DEFINICIONES**

**Otras Transacciones:** Son las distintas notas de ajuste para llevar a cabalidad la estructura del plan general de Contabilidad Pública.

**PAC**: (Plan Anual de Caja) se define como el monto máximo mensual de fondos disponibles en la cuenta única Nacional, para los órganos financiados con los recursos de la Nación y propias de la institución.

### **5. CONTENIDO**

### **5.1 GENERALIDADES**

Ajuste básico para llevar a cabalidad la estructura del plan general de Contabilidad Pública, en su Manual de procedimientos y respectivas doctrinas. Donde se debe dejar registro de las distintas operaciones, movimientos de costos y gastos, ingresos, entradas a almacén y cualquier otro ajuste que haya que hacer a los movimientos financieros para presentar una información oportuna, veraz y confiable sobre el total de las transacciones en los que incurre la institución.

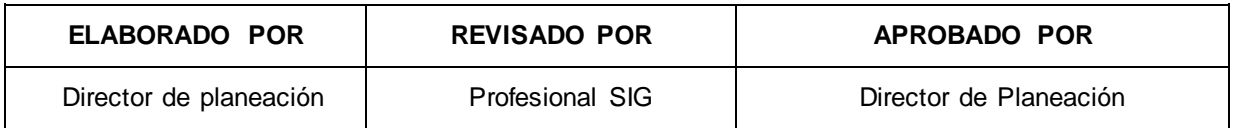

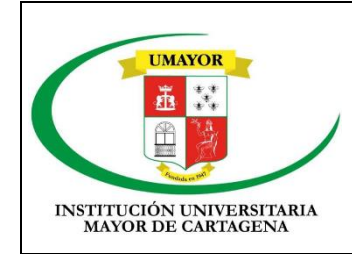

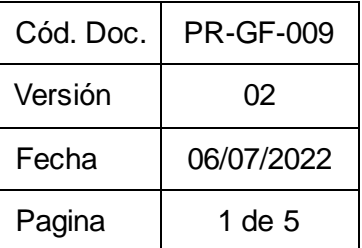

## **5.2 PROCEDIMIENTO**

#### **5.2.1 PROCEDIMIENTO REGISTRO DE AMORTIZACIONES Y DEPRECIACIONES**

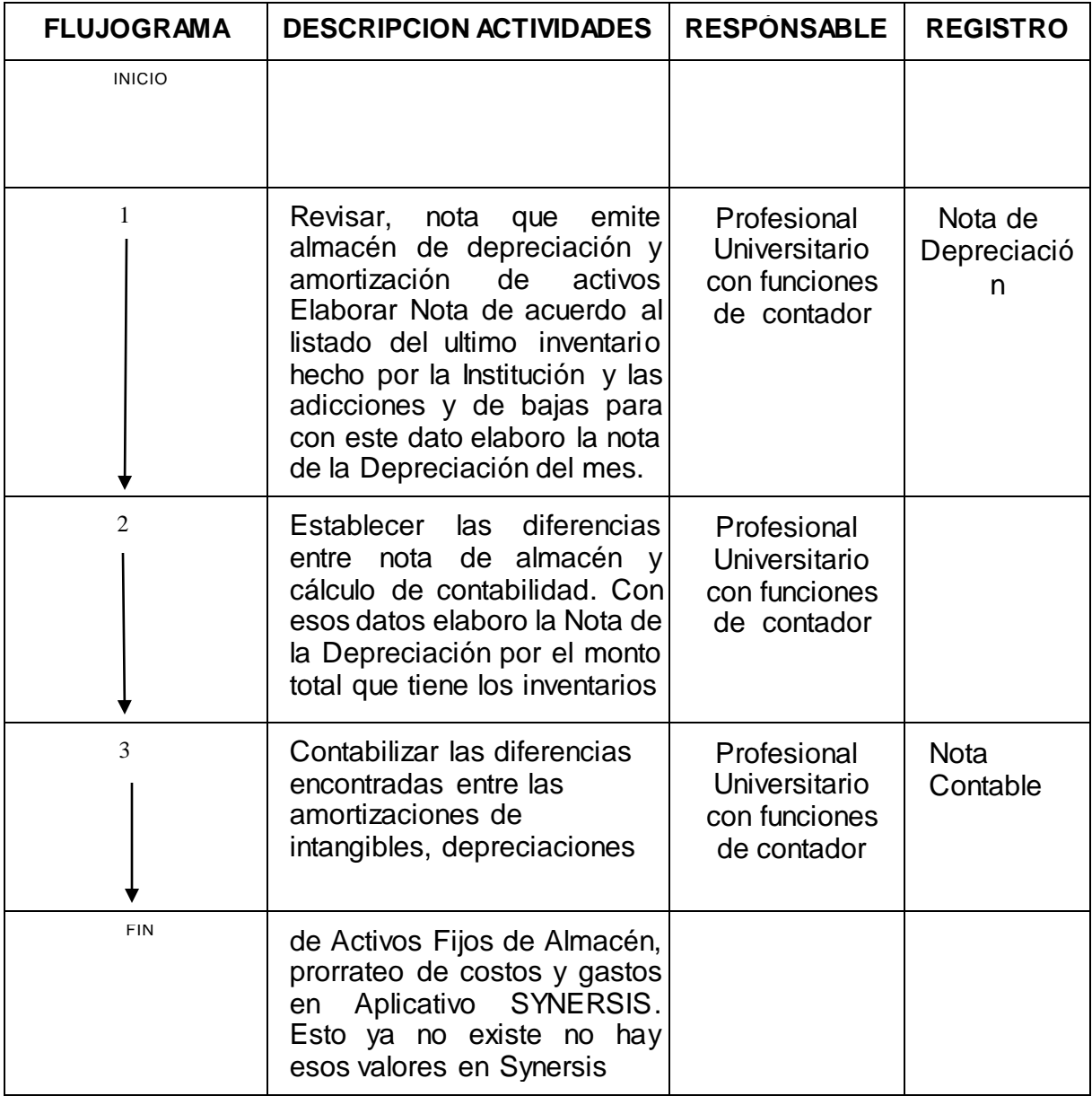

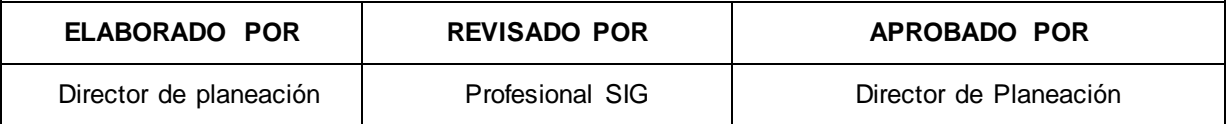

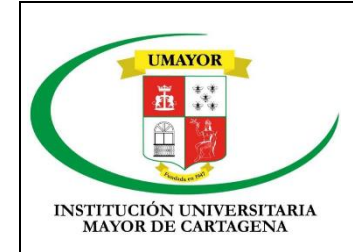

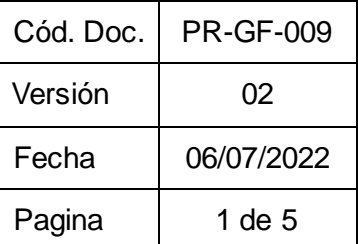

### **5.2.2 PROCEDIMIENTO REGISTRO DE PROVISIONES DE PRESTACIONES SOCIALES**

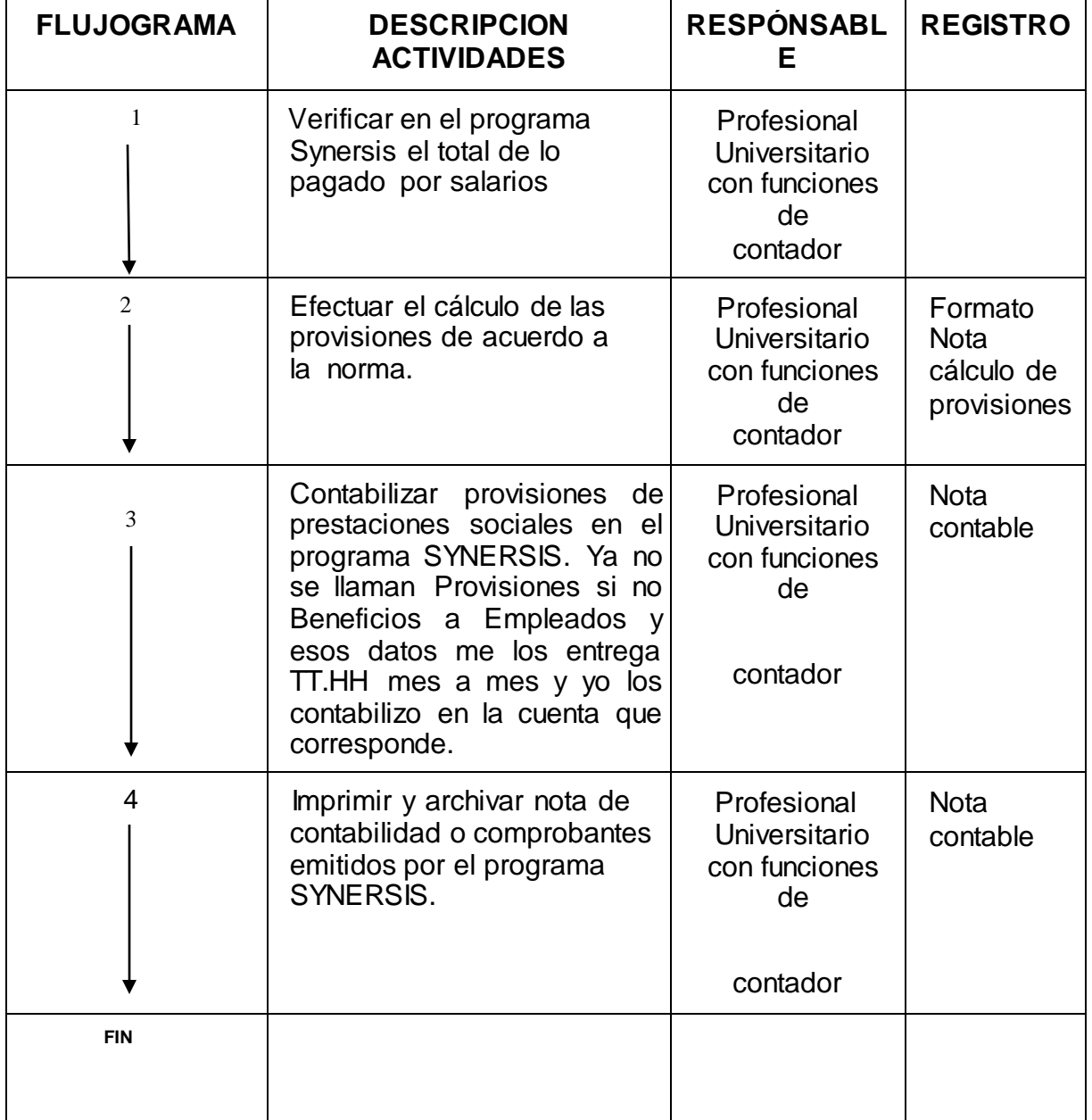

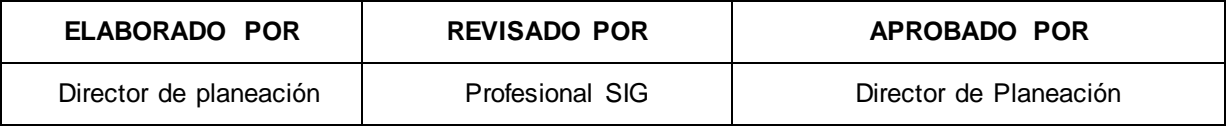

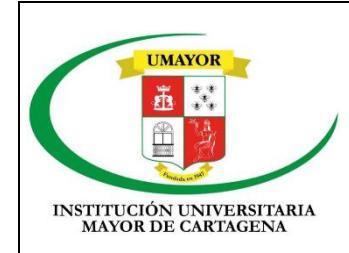

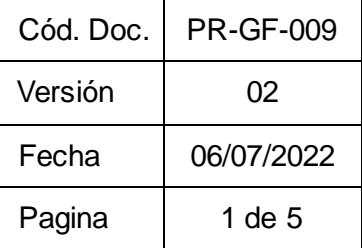

## **5.2.3 PROCEDIMIENTO REGISTRO NOTAS BANCARIAS**

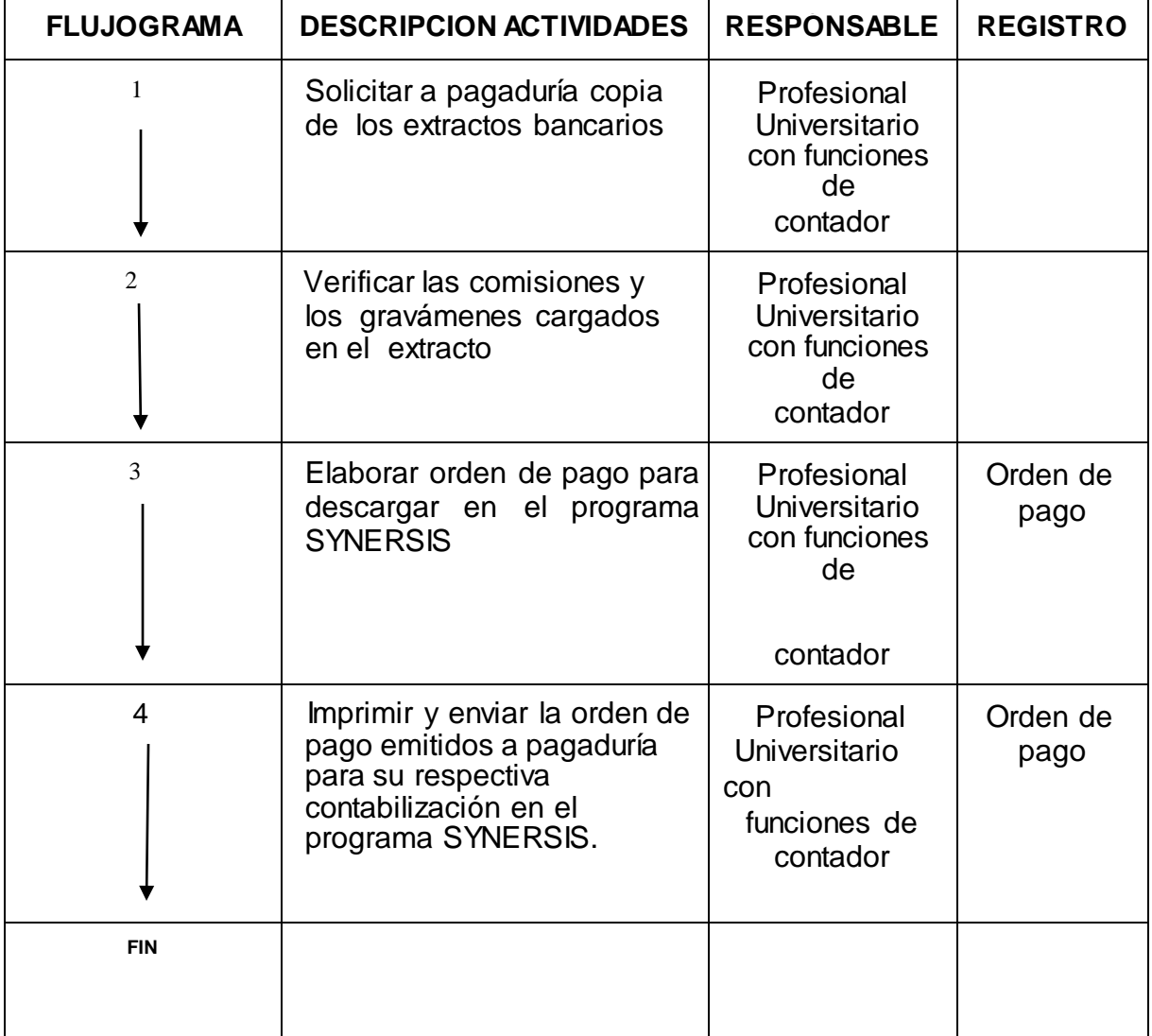

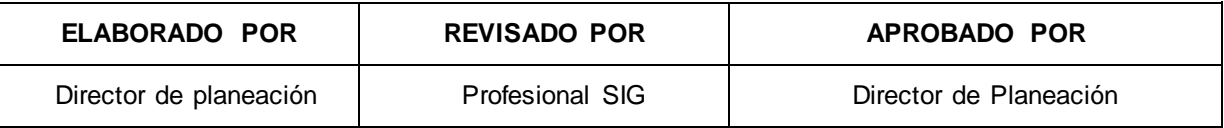

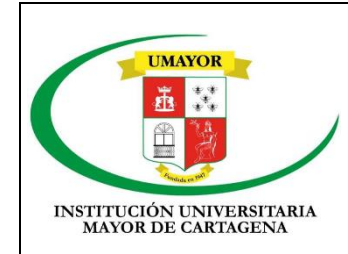

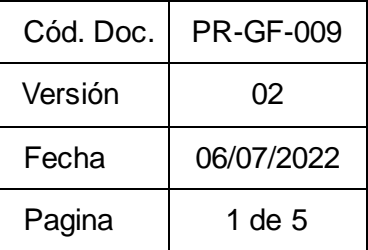

## **6. DOCUMENTOS REFERECIADOS**

Resolución 222 del 5 de Julio de 2006 y Resolución 533/15 del Nuevo marco Normativo para entidades de Gobierno

# **7. CONTROL DE REGISTROS**

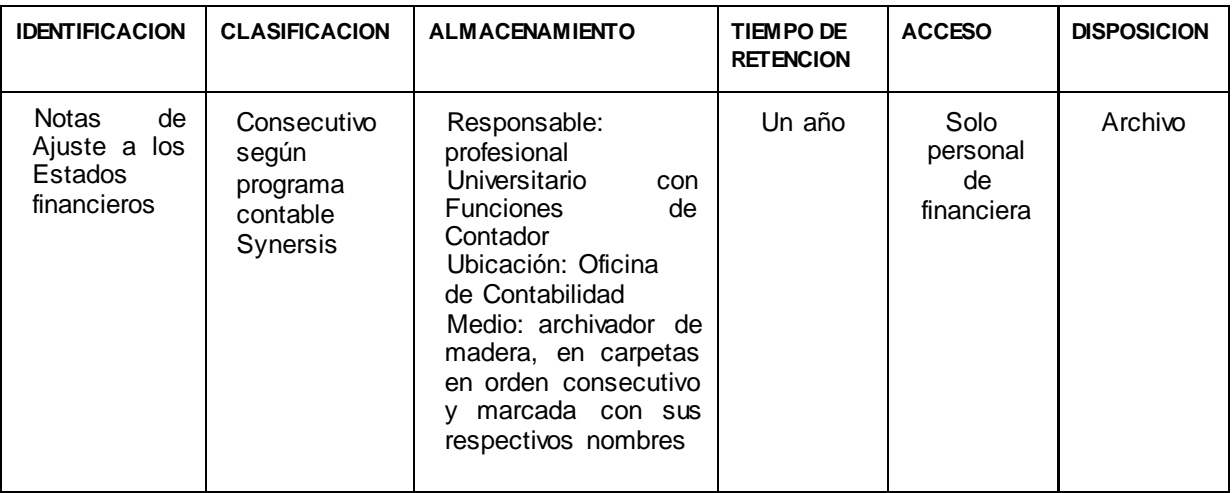

## **8. ANEXOS**

Copia de la nota elaborada para soporte.

## **9. CONTROL DE MODIFICACIONES**

### **CONTROL DE CAMBIOS**

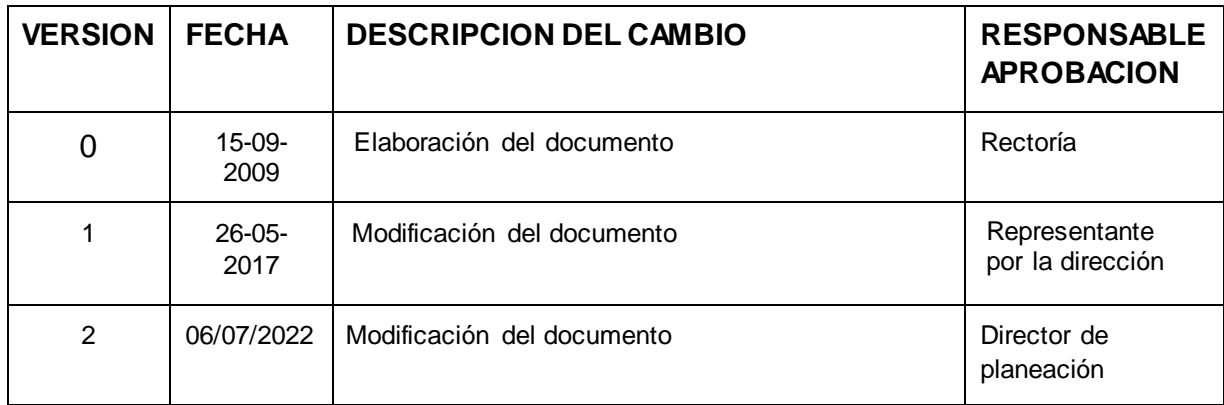

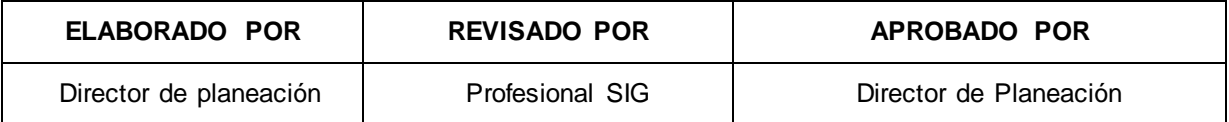